## Politechnika Krakowska im. Tadeusza Kościuszki

# Karta przedmiotu

obowiązuje studentów rozpoczynających studia w roku akademickim 2020/2021

Wydział Inżynierii Lądowej

Kierunek studiów: Budownictwo Profil: Ogólnoakademicki Profil: Ogólnoakademicki Profil: Ogólnoakademicki

Forma sudiów: stacjonarne 
Kod kierunku: BUD

Stopień studiów: I

Specjalności: Bez specjalności

### 1 Informacje o przedmiocie

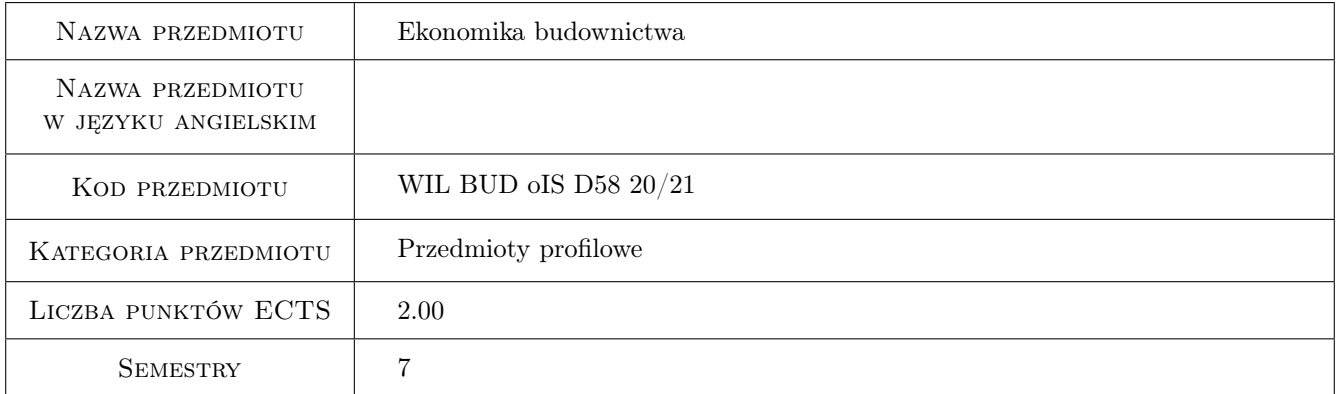

### 2 Rodzaj zajęć, liczba godzin w planie studiów

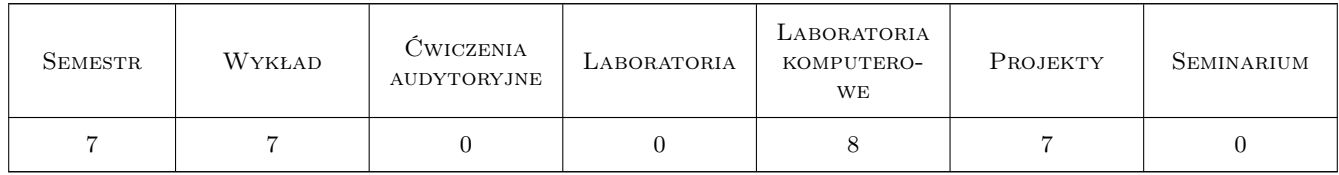

### 3 Cele przedmiotu

Cel 1 Zapoznanie studentów z oceną ekonomicznej efektywności przedsięwzięć budowlanych.

Cel 2 Przygotowanie studentów do prowadzenia badań naukowych obejmujących ocenę ekonomicznej efektywności przedsięwzięć budowlanych.

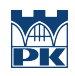

### 4 Wymagania wstępne w zakresie wiedzy, umiejętności i innych **KOMPETENCJI**

#### 5 Efekty kształcenia

- EK1 Wiedza Student zna koncepcję zmiennej wartości pieniądza w czasie.
- EK2 Wiedza Student zna wybrane kryteria oceny ekonomicznej efektywności przedsięwzięć budowlanych.
- EK3 Umiejętności Student potrafi obliczać wartość przyszłą, wartość obecną, ratę ekwiwalentną do wartości przyszłej oraz ratę ekwiwalentną do wartości obecnej, korzystając ze wzorów oraz funkcji finansowych programu MS Excel.
- EK4 Umiejętności Student potrafi obliczać wartości wybranych kryteriów oceny ekonomicznej efektywności przedsięwzięć budowlanych, korzystając ze wzorów oraz funkcji finansowych programu MS Excel.
- EK5 Kompetencje społeczne Student rzetelnie interpretuje wyniki swojej pracy i dokonuje oceny ekonomicznej efektywności przedsięwzięć budowlanych.

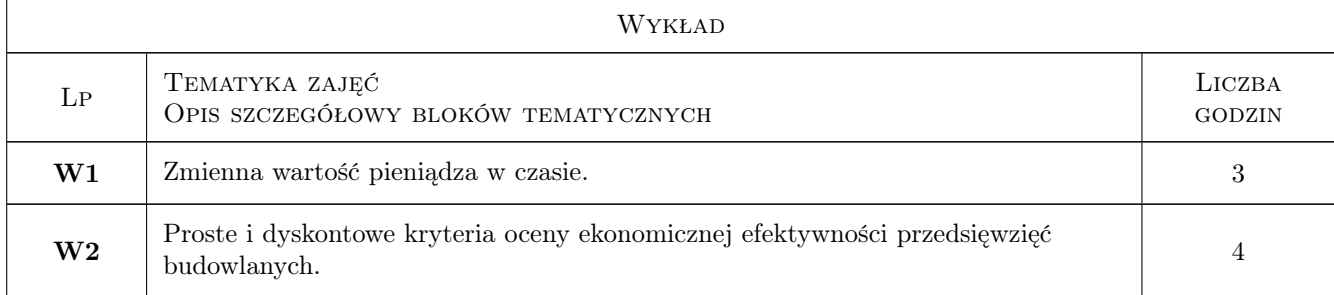

### 6 Treści programowe

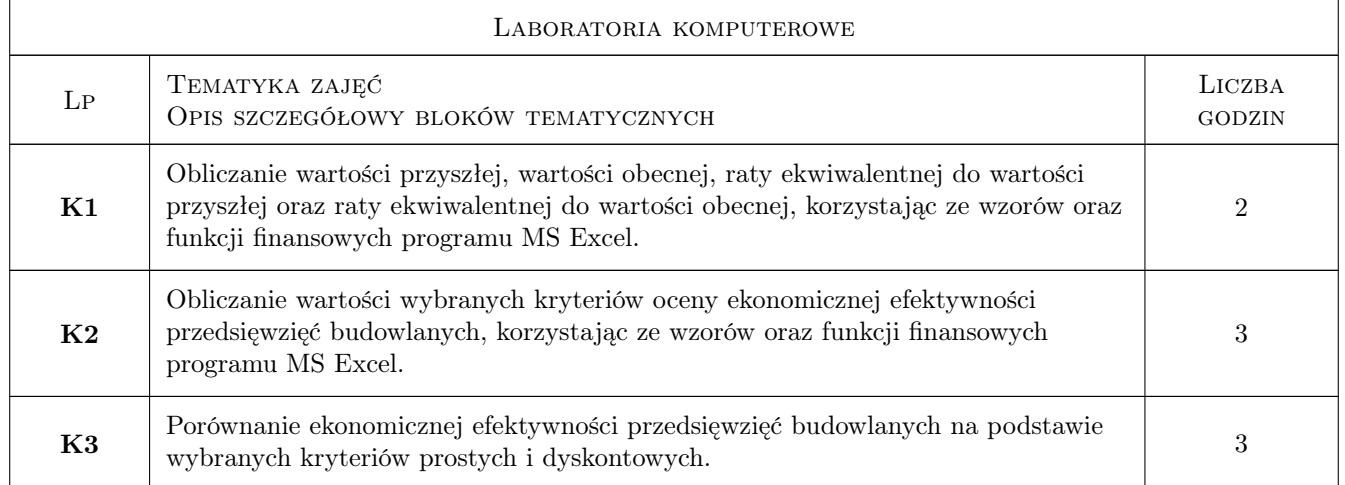

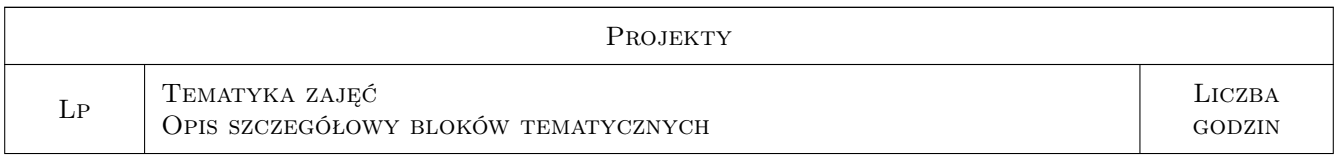

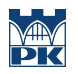

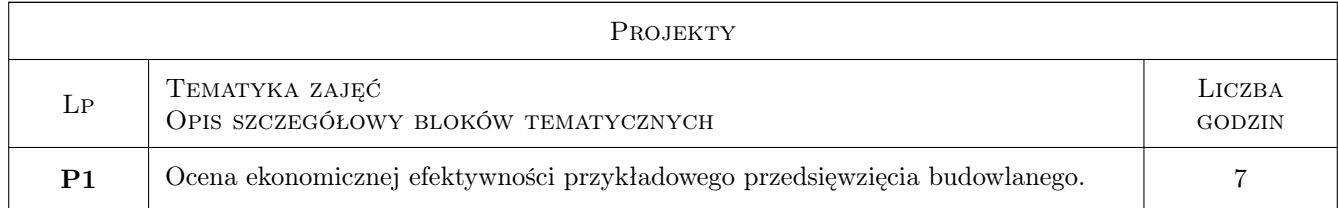

### 7 Narzędzia dydaktyczne

N1 Wykłady

- N2 Prezentacje multimedialne
- N3 Ćwiczenia laboratoryjne
- N4 Ćwiczenia projektowe
- N5 Konsultacje

### 8 Obciążenie pracą studenta

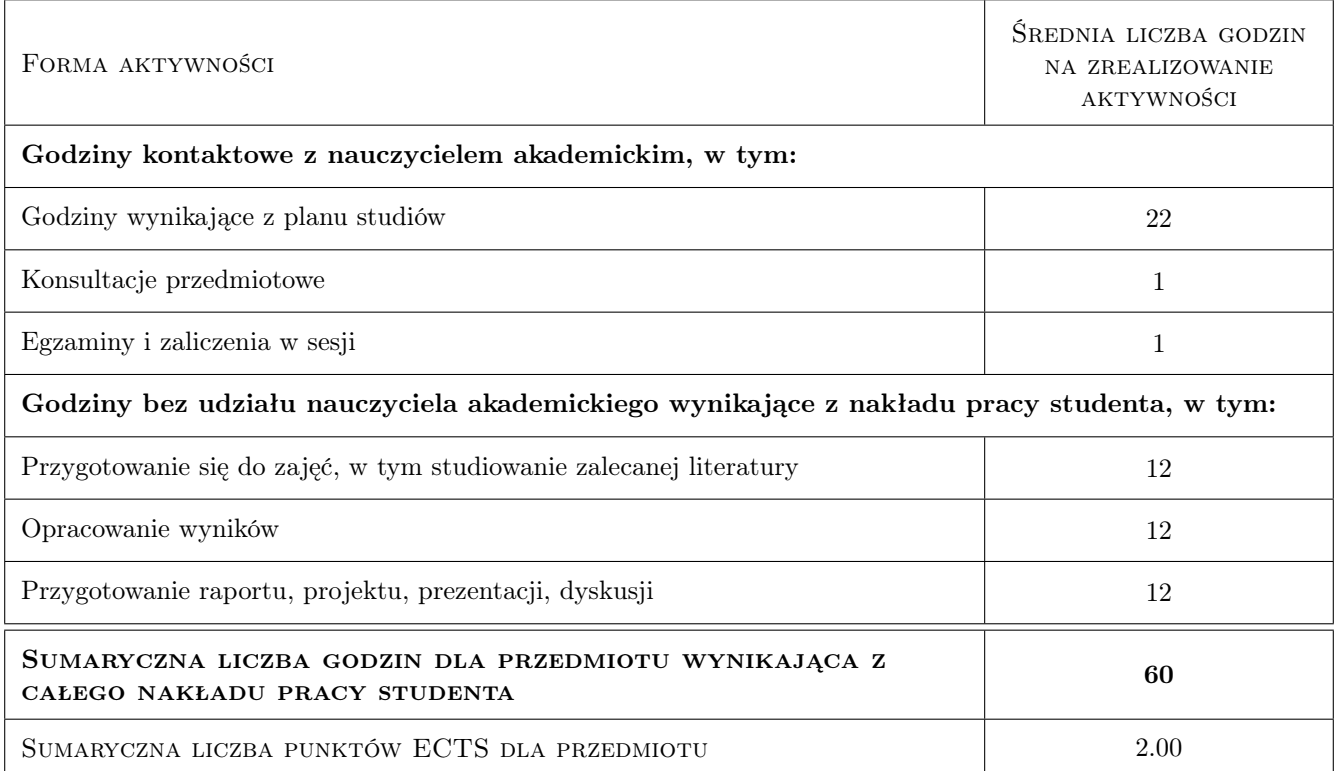

### 9 Sposoby oceny

#### Ocena formująca

- F1 Projekt indywidualny
- F2 Kolokwium laboratoria komputerowe
- F3 Test wykład

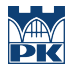

#### Ocena podsumowująca

P1 Średnia ważona ocen formujących (wagi: 0,4 dla oceny z wykładów, 0,3 dla oceny z projektu oraz 0,3 dla oceny z laboratoriów komputerowych)

#### Warunki zaliczenia przedmiotu

- W1 Zaliczenie zadań obliczeniowych oraz kolokwium na laboratoriach komputerowych.
- W2 Zaliczenie projektu.
- W3 Zaliczenie testu z wykładów.
- W4 Uzyskanie pozytywnej oceny z każdego efektu uczenia się.

#### Kryteria oceny

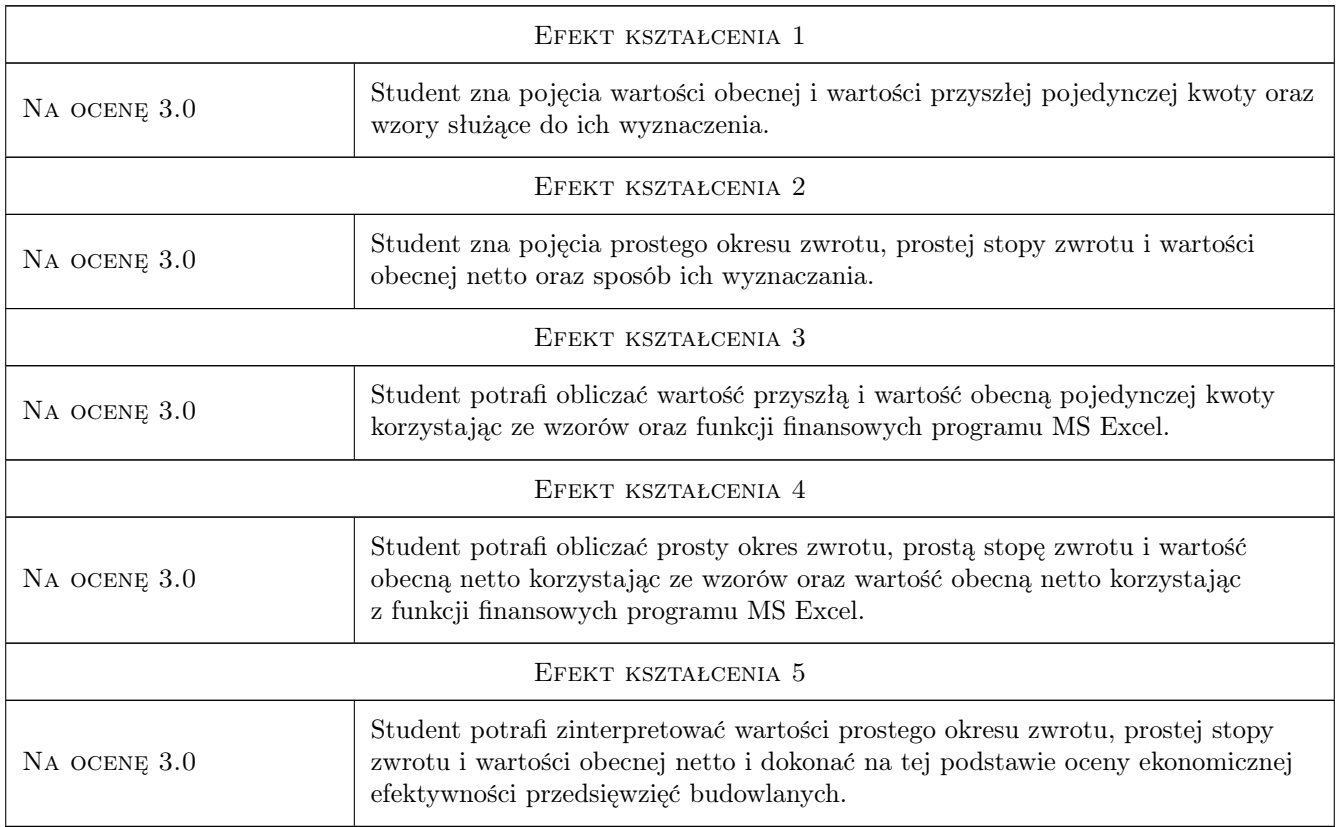

### 10 Macierz realizacji przedmiotu

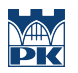

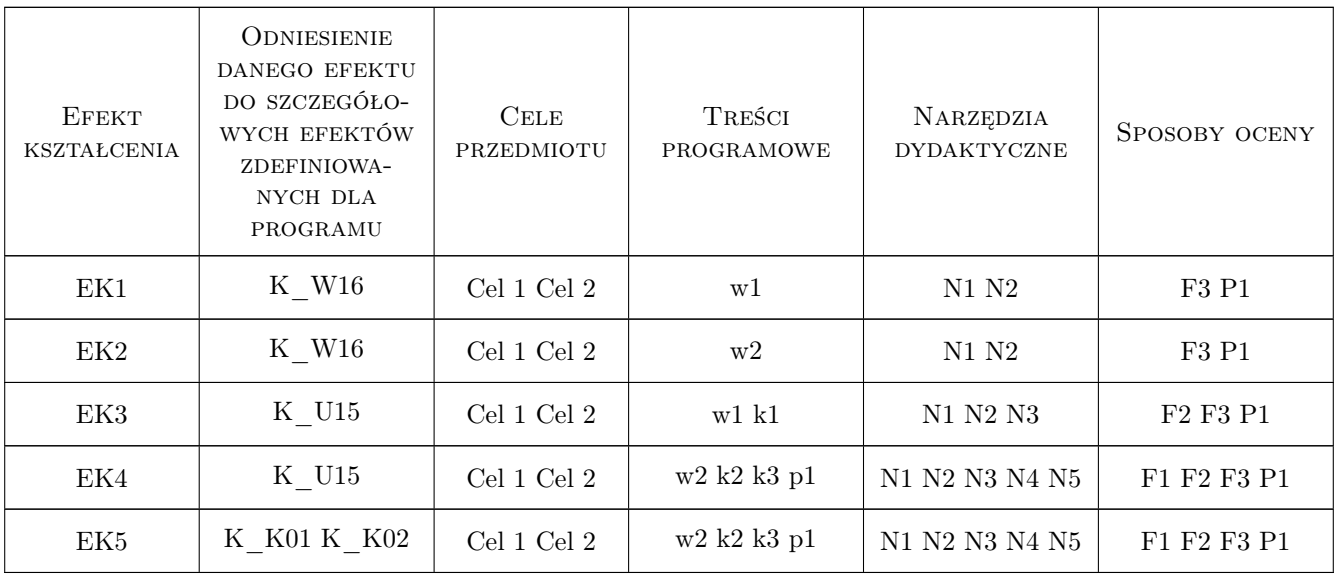

### 11 WYKAZ LITERATURY

#### Literatura podstawowa

- [1 ] Kietliński, W., Janowska, J. Proces inwestycyjny w budownictwie, Warszawa, 2015, Oficyna Wydawnicza Politechniki Warszawskiej
- [2 ] Łucjan Głowacz Analiza ekonomiczna przedsięwzięć budowlanych, Kraków, 1999, Politechnika Krakowska
- [3 ] Wanda J. Pazio Analiza finansowa i ocena efektywności projektów inwestycyjnych przedsiębiorstw, Warszawa, 2001, Oficyna Wydawnicza Politechniki Warszawskiej

### 12 Informacje o nauczycielach akademickich

#### Osoba odpowiedzialna za kartę

dr inż. Bartłomiej Szewczyk (kontakt: bszewczyk@L7.pk.edu.pl)

#### Osoby prowadzące przedmiot

1 dr inż. Bartłomiej Szewczyk (kontakt: bszewczyk@L7.pk.edu.pl)

- 2 mgr inż. Sebastian Biel (kontakt: sbiel@L7.pk.edu.pl)
- 3 mgr inż. Monika Górka (kontakt: mgorka@L7.pk.edu.pl)
- 4 mgr inż. Katarzyna Kafel (kontakt: kkafel@L7.pk.edu.pl)
- 5 mgr inż. Patrycja Karcińska (kontakt: pkarcinska@L7.pk.edu.pl)

### 13 Zatwierdzenie karty przedmiotu do realizacji

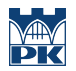

PRZYJMUJĘ DO REALIZACJI (data i podpisy osób prowadzących przedmiot)

. . .